## **METODOLOGIAS E INSTRUMENTOS PARA LA FORMULACIÓN, EVALUACIÓN Y MONITOREO DE PROGRAMAS SOCIALES**

# **ANÁLISIS MULTICRITERIO**

**Rodrigo Martínez** 

**Andrés Fernández**

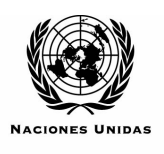

 $C \quad E \quad P \quad R \quad L$ 

**Documento de uso exclusivo para los alumnos del curso "Gestión de Programas Sociales: del Diagnóstico a la Evaluación de Impactos" (COMFAMA / CEPAL). No sometido a revisión editorial. Prohibida su reproducción y distribución, parcial o total.** 

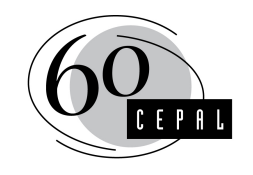

SESENTA AÑOS CON AMÉRICA LATINA Y EL CARIBE

## **Presentación**

Cuando se evalúan proyectos pequeños con destinatarios y/u objetivos de impacto diferentes, los procedimientos anteriores pueden resultar inadecuados por la complejidad de los análisis requeridos. La opción es construir un índice sumatorio ponderado que permita priorizar los proyectos utilizando un conjunto de criterios complementarios (Índice Multicriterio).

Para calcular el valor del Índice Multicriterio (IM), en cada proyecto, se utiliza la fórmula siguiente:

$$
IM = \sum_{j=1}^{n} \frac{C_j p_j}{r} * 100
$$

Donde,  $C_i$  = puntaje del criterio j (social, técnico, económico, institucional, etc.)

 $p_i$  = peso o importancia del criterio j (van de 0 a 1, tal que  $\sum p_i = 1$ )

 $r =$  rango de medición de los criterios (límite superior de la escala menos límite inferior)

Cada criterio (Cj) incluido en el IM es un subíndice que agrupa variables e indicadores, con una estructura como la que se observa en la siguiente gráfica $^1$ .

<sup>1</sup> La gráfica muestra un ejemplo, que incluye tres criterios, con dos variables cada uno y tres indicadores por variable.

## Conformación del Índice Multicriterio

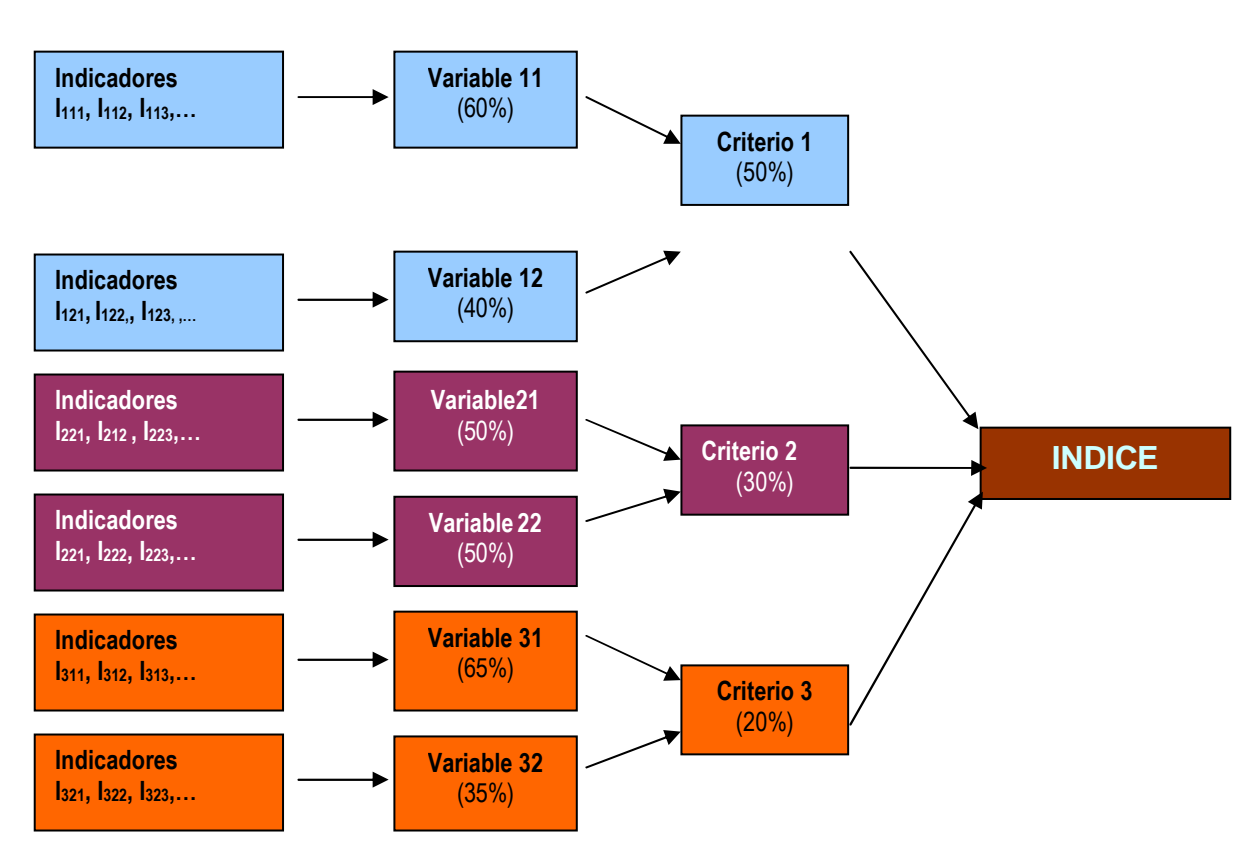

A continuación se presentan los pasos para definir y calcular el Índice Multicriterio, y luego seleccionar los proyectos.

## **1. Definir los criterios (cj) que conforman el índice**

Los criterios mínimos son:

Social: relevancia, carencialidad de la población objetivo, cobertura ex-ante, impacto.

Técnico: pertinencia, coherencia (externa e interna), eficacia, cobertura ex-post.

Económico: costos totales, eficiencia, beneficios.

Institucional: capacidad, trayectoria del organismo ejecutor, participación.

Dependiendo de los requerimientos específicos del programa, es posible sumar otros criterios como el fortalecimiento institucional y el cumplimiento de normas e impactos ambientales.

Si utilizan sólo los criterios mínimos, el IM queda determinado por:

$$
IM = \sum \frac{Sp_s + Tp_t + Ep_e + Ip_i}{r} * 100
$$

Donde, S = puntaje del criterio social

T = puntaje del criterio técnico

E = puntaje del criterio económico

 $I =$  puntaje del criterio institucional

 $p_s$ ,  $p_t$ ,  $p_e$  y  $p_i$  = peso de cada uno de los criterios

(con valores entre 0 y 1, tal que  $p_s+p_t+p_e+p_i=1$ ).

r = rango de la escala de puntajes de los criterios

#### **2. Definir la importancia (pj) que tiene cada criterio en el índice.**

Esta puede ser distinta entre programas, pero las dimensiones social y técnica deben tener una mayor importancia relativa, dado que la primera justifica la realización del proyecto y la segunda define su grado de logro potencial.

Existen dos formas para definir los valores  $(p_i)$  (también aplicables a las importancias relativas de las variables dentro de los criterios - pij). En el caso que exista un principio de acuerdo en el equipo a cargo de la formulación y evaluación ex-ante, el método Delfi es aplicable.

En situaciones en que existen posiciones difíciles de consensuar, con prioridades diferentes entre los miembros del equipo, se deberá utilizar una matriz de jerarquización de criterios, siguiendo el procedimiento siguiente:

- Distribuir a cada miembro del equipo una matriz cuadrada con todos los criterios listados, tanto en filas como en columnas.
- Solicitar a cada uno de los participantes que determine si el criterio indicado en la primera fila (social) es más, o menos, importante que los demás, asignando un punto en cada columna en que la respuesta es afirmativa. Terminado el trabajo para el primer criterio, se deberá utilizar igual procedimiento con los demás.
- Sumar todas las matrices, poniendo en cada casillero los puntajes asignados por cada integrante del equipo y calcular el subtotal de cada fila, sumando los casilleros correspondientes.
- Calcular el total de la tabla, que es la suma de todos los puntajes subtotales. Resulta de la siguiente fórmula:

Total tabla =  $n * [(x - 1) + (x - 2) + (x - 3) + \dots + (x - x)]$ 

Donde, n = número de miembros que califican

 $x =$  cantidad de criterios

• Calcular el peso relativo, dividiendo el subtotal de cada fila por el total de la matriz acumulada.

#### Ejemplo:

En un Fondo de Inversión Social (FIS), se han considerado cuatro criterios de evaluación: social, técnico, económico e institucional. El equipo que trabaja en jerarquizar dichos criterios está integrado por cinco personas, las cuales han opinado del modo siguiente:

- Cuatro personas consideran en un orden superior al criterio social respecto del criterio técnico y las cinco personas lo consideran superior respecto de los otros dos criterios;
- Respecto del criterio técnico, una persona opina que es más importante que el criterio social, tres personas lo consideran superior al económico y cuatro personas lo consideran superior al criterio institucional;

- Respecto del criterio económico, para dos personas éste es más importante que el criterio institucional y para otras dos es más importante que el criterio técnico;
- Respecto del criterio institucional, una persona lo considerada más importante que el criterio técnico y tres personas lo consideran superior al económico.

A partir de estas opiniones se construye la matriz de jerarquización de criterios que se presenta en la página siguiente.

| <b>Criterio</b> | <b>Social</b> | <b>Técnico</b> | Económico                | Institucional            | <b>Total</b> | <b>Peso</b> |
|-----------------|---------------|----------------|--------------------------|--------------------------|--------------|-------------|
| <b>Social</b>   | ٠             | 4              | 5                        | 5                        | 14           | 0.47        |
| <b>Técnico</b>  |               | ٠              | 3                        |                          | 8            | 0.27        |
| Económico       | 0             | 2              | $\overline{\phantom{a}}$ | 2                        | 4            | 0.13        |
| Institucional   | 0             |                | 3                        | $\overline{\phantom{a}}$ | 4            | 0.13        |
| <b>Total</b>    |               |                |                          |                          | 30           | 1.00        |

Matriz de jerarquización de criterios

Los pesos relativos (p) son la resultante de 14/30, 8/30 y 4/30.

Total table = 
$$
5 * [(4-1) + (4-2) + (4-3) + (4-4)]
$$
  
=  $5 * (3 + 2 + 1 + 0)$   
=  $5 * 6$   
= 30

#### **3. Definir y ponderar cada una de las variables que integran cada criterio**

Para cada uno de los criterios deben identificarse, definirse y ponderarse (peso) las variables que le otorgan sentido analítico.

Cada una de tales variables aporta un aspecto relevante y complementario, con distinto peso específico. Así, cada criterio (de igual manera que el IM) está compuesto por un índice ponderado de las variables que lo integran.

$$
C_j = \sum_{i=1}^{n_j} \frac{v_{ij} p_{ij}}{r_j} * 100
$$

Donde,  $C_i$  = puntaje del criterio j (social, técnico, económico, institucional, etc.)

 $V_{ij}$  = variable i del criterio j

 $p_{ij}$  = peso o importancia de la variable i en el criterio j (entre 0 y 1;  $\Sigma p_i = 1$ )

 $r_i$  = rango de medición de las variables que componen el criterio j

Las variables "mínimas" que debieran incluirse en los criterios "mínimos" son:

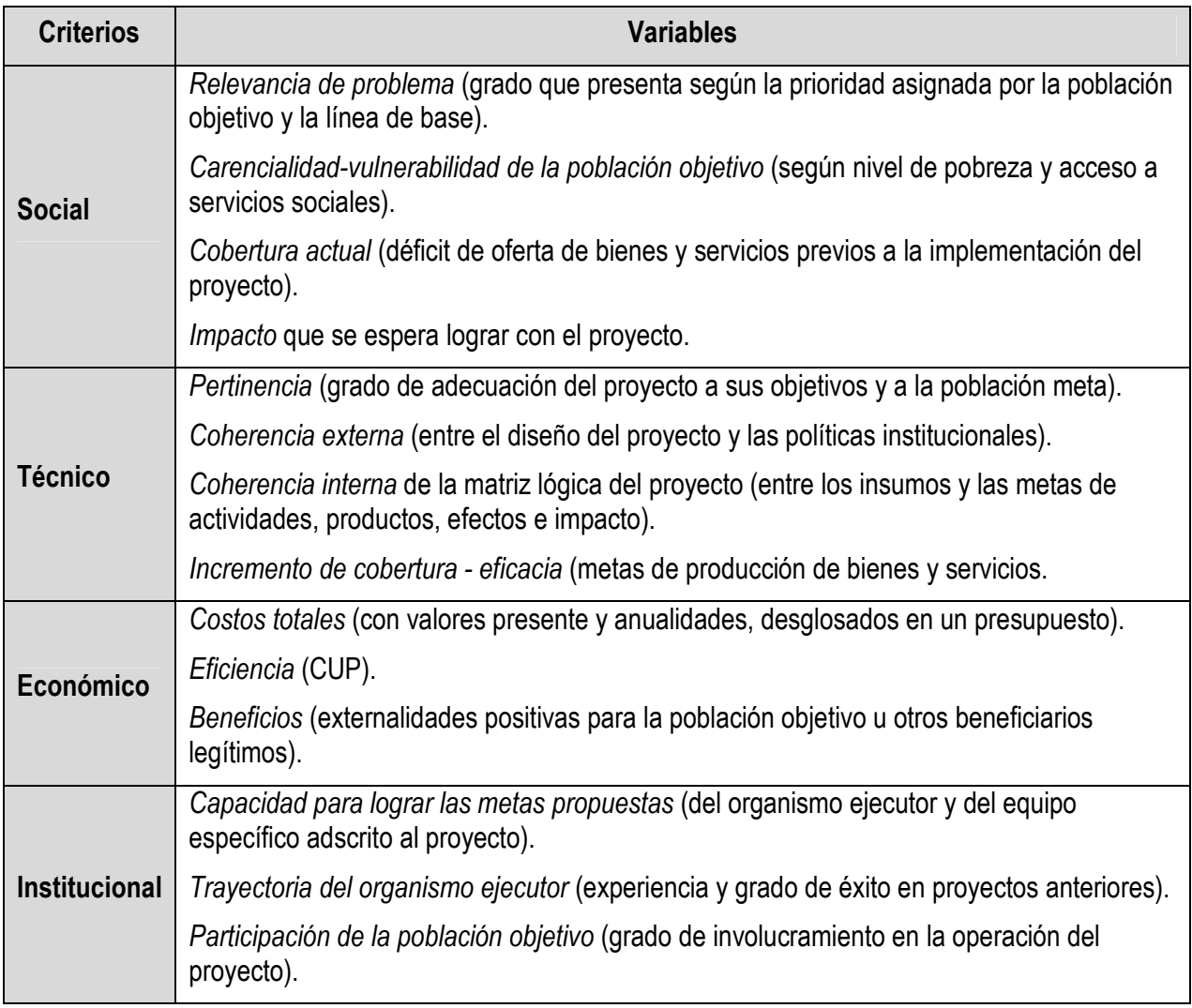

Para calcular el peso  $(p_{ii})$  de cada variable en cada criterio se utiliza el mismo procedimiento que para la definición de la importancia de los criterios (pj).

Siguiendo con el ejemplo, los pesos de cada variable, dentro de los criterios, utilizando la Matriz de Jerarquización son:

## Matrices de jerarquización de variables

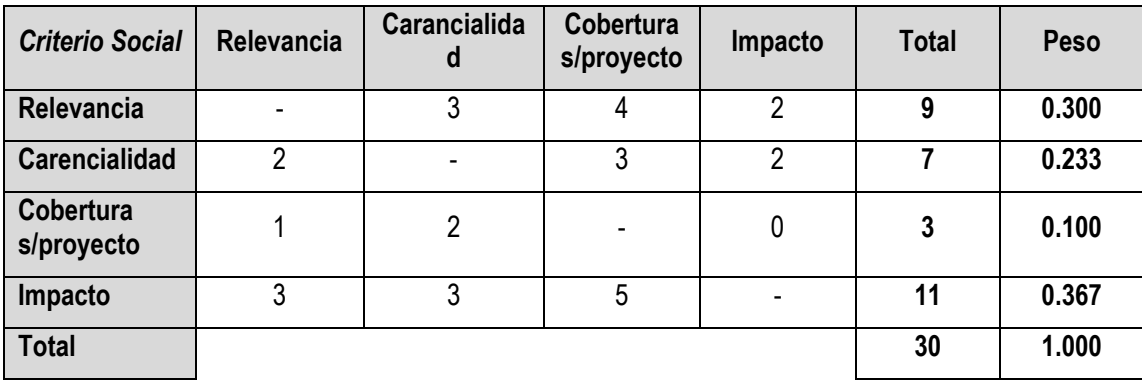

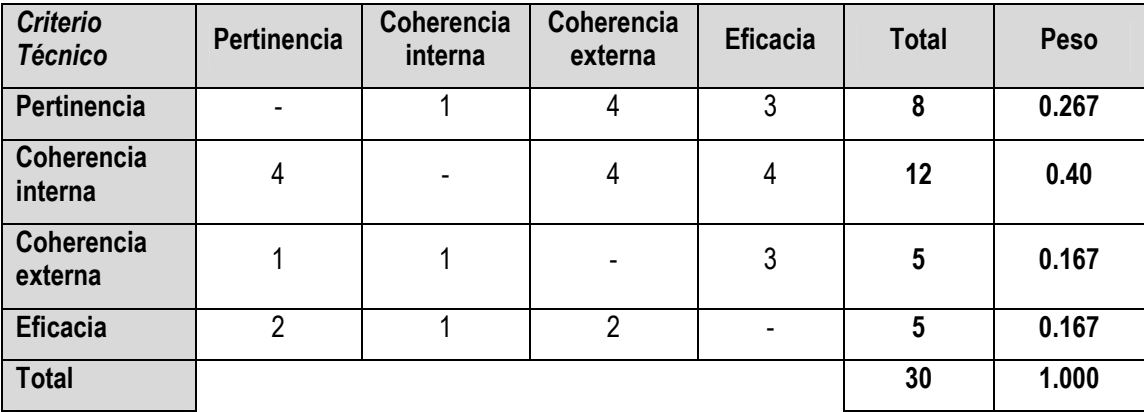

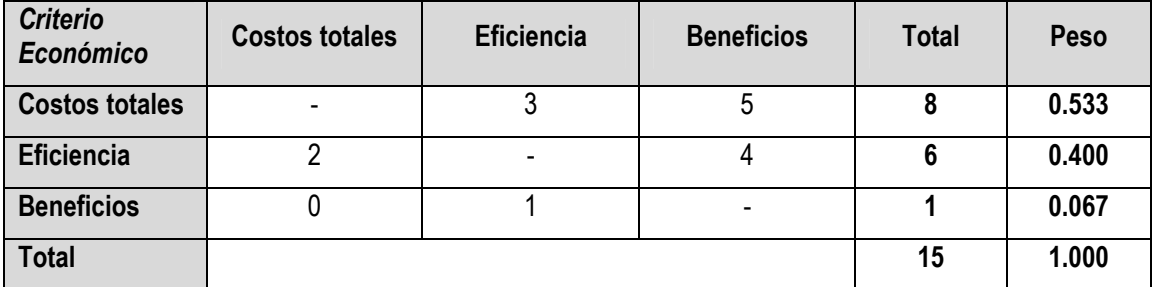

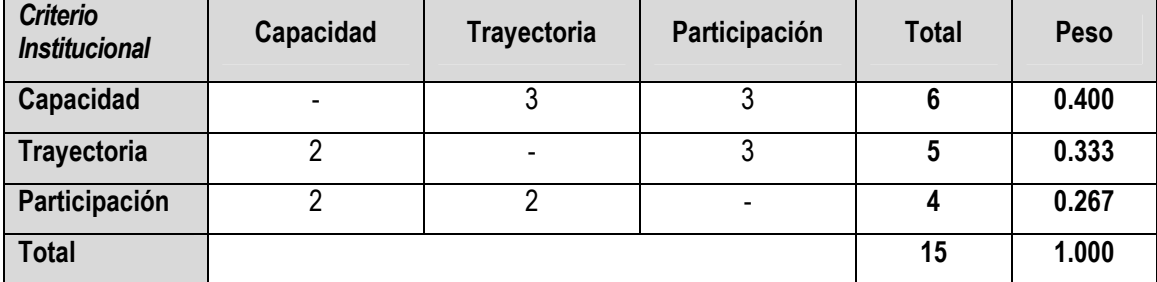

#### **4. Operacionalizar las variables a través de indicadores.**

Para la operacionalización de las variables se requiere que, antes de la formulación, se especifiquen los instrumentos de medición, metas esperadas y estándares de comparación.

Para poder agrupar los distintos indicadores en variables, éstas en criterios y luego conformar el IM, deben fijarse los rangos de medición (0 - 100, 0 - 7, 0 - 4, etc.) para todos por igual. Esto puede requerir la transformación de los indicadores originales.

En el caso de las variables simples, cuantificables con un solo indicador, se puede homogeneizar la escala en términos de proporciones. Por ejemplo, la carencialidad general se puede medir como porcentaje de la población afectada que se encuentra bajo la línea de pobreza.

Si no existe información previa, hay que medir las variables directamente, pudiendo utilizarse una categorización ordinal, en la que cada proyecto se califica según la categoría en la que se ubica, lo que requiere uniformidad en la forma de calificar. Una correcta escala de calificación sería:

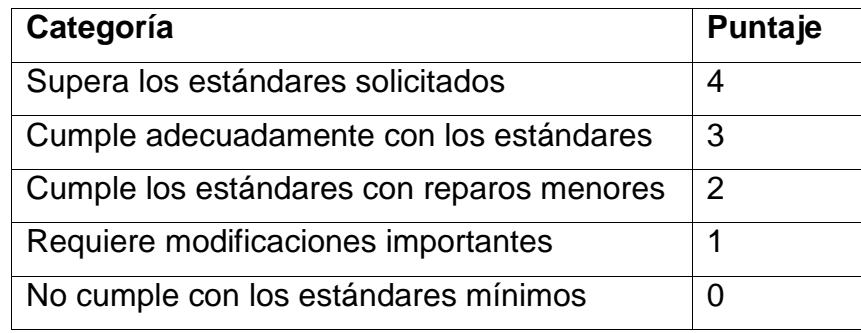

Si el rango que se está utilizando para las demás variables es distinto (0-1, 0-100, 0-7 u otro), hay que convertir a todas en una misma unidad de medida. La forma más sencilla es convertir a las variables continuas en ordinales, agrupando los resultados en igual cantidad de categorías que las de la escala utilizada (en el ejemplo es 5), para lo que se requiere identificar puntos de corte que permitan agrupar a los proyectos por similitud de resultados. Sin embargo, esto dificulta la posibilidad de contar con un índice acumulativo.

Alternativamente, se puede adaptar a la variable ordinal a las continuas. Para ello, el resultado de la variable categorizada debe dividirse por el máximo valor posible de la escala y multiplicarse por el rango de las demás (1, 100, 7 etc.). El problema de esta transformación es que podría generar distorsiones si las categorías incluidas en la escala ordinal no son medianamente equidistantes, pero tiene la ventaja de permitir la agrupación en un solo índice sumatorio.

Para variables complejas, que tienen más de una dimensión se puede utilizar una escala, tipo Likert, en la que se agrupan un conjunto de ítems complementarios que tratan de cubrir todos los aspectos relevantes.

Los ítems deben ser relevantes, complementarios y tener una asociación positiva, siguiendo una misma tendencia $^2$ . De lo contrario, se genera un resultado no confiable.

El puntaje de los proyectos en cada ítem, variable y criterio tiene como función diferenciarlos. Los aspectos que no discriminan pueden sacarse del análisis pues nada aportan a la decisión final.

Para la puntuación de los ítems hay dos alternativas:

Dicotómica: Si el proyecto tiene una calificación positiva en un ítem se le asigna "1" punto y si es negativa "0". El resultado final es la suma total de indicadores.

$$
V_{ij} = \sum_{k=1}^{n_{ij}} \frac{I_{ijk}}{n_{ij}} * 100
$$

Donde,  $V_{ij}=$  Variable i del criterio j (social, técnico, económico, institucional)

 $I_{ijk}$  = Indicador k de la variable i del criterio j

 $N_{ij}=$  Número de indicadores que componen la variable i del criterio j

Esta forma es de fácil operacionalización, pero no refleja la especificidad de las diferencias marginales entre los proyectos.

<sup>2</sup> Los programas computacionales de procesamiento estadístico, cuentan con aplicaciones específicas para el análisis de confiabilidad de escalas.

Ordinal: Cada ítem se evalúa en una escala de rango r<sub>ii</sub>, con el esquema de categorización descrito en el punto anterior. Esto permite ordenar a los proyectos por cada uno de los ítems, pero si las categorías no están bien construidas, sus puntajes pueden generar un sesgo.

El rango ( $r_{ii}$ ) debe ser el mismo para todos los ítems de una misma variable (0 a 10; 1 a 3; 1 a 5; 1 a 7; etc.).

El cálculo del puntaje de cada variable es similar al caso dicotómico, sólo se incorpora el rango  $(r_{ii})$  con que se califican los ítems:

$$
V_{ij} = \sum_{k=1}^{n_{ij}} \frac{I_{ijk}}{r_{ij} n_{ij}} * 100
$$

Donde, los valores de los indicadores  $(I_{ijk})$  pueden asumir valores dentro del rango r<sub>ii</sub>.

Con los procedimientos y fórmulas indicados, el rango de puntaje del IM es 100 puntos, con valor mínimo 0 y máximo 100.

#### Ejemplo:

Siguiendo con el caso del FIS, cuatro de las variables consideradas para la evaluación son: impacto, coherencia interna, eficiencia y trayectoria, operacionalizadas de la siguiente manera:

Impacto: Disminución relativa de la pobreza. El proyecto del ejemplo impacta en 4 puntos porcentuales. Sobre una línea de base de 32% de pobreza, implica un 12.5% relativo.

Coherencia interna: Escala sumatoria de ítems dicotómicos (sí – no), compuesta de los siguientes ítemes:

- los insumos son suficientes para la realización de las actividades;
- el personal es idóneo para dar cuenta de las actividades;
- las actividades se adecuan a los productos que se deben entregar;
- los objetivos de producto son complementarios;
- los productos permiten dar cuenta del problema;

• las metas de producción permiten lograr el impacto deseado.

Para el proyecto evaluado se ha identificado que 4 de los 6 ítemes son correctos (el puntaje es 4/6 o 66.67%).

Eficiencia: Se compara con los estándares y se le asigna un puntaje de 0 a 4. Si el proyecto "cumple adecuadamente los estándares", tiene una puntuación de 3 (3/4 = 75.0%)

Trayectoria: En base a los requerimientos solicitados a las instituciones concursantes, se utiliza una escala de 0 a 4 puntos. Si se califica como que "supera los estándares solicitados", por lo que recibe 4 puntos  $(4/4 = 100\%)$ .

Para saber cuánto aportan estos puntajes al cálculo total del proyecto, se multiplica cada uno por el peso  $(p_{ii})$  de cada variable en el criterio correspondiente y luego por la ponderación (pj) de éste en el IM. Considerando los puntajes indicados y los que recibió el proyecto en los demás indicadores y variables, se obtiene la siguiente tabla:

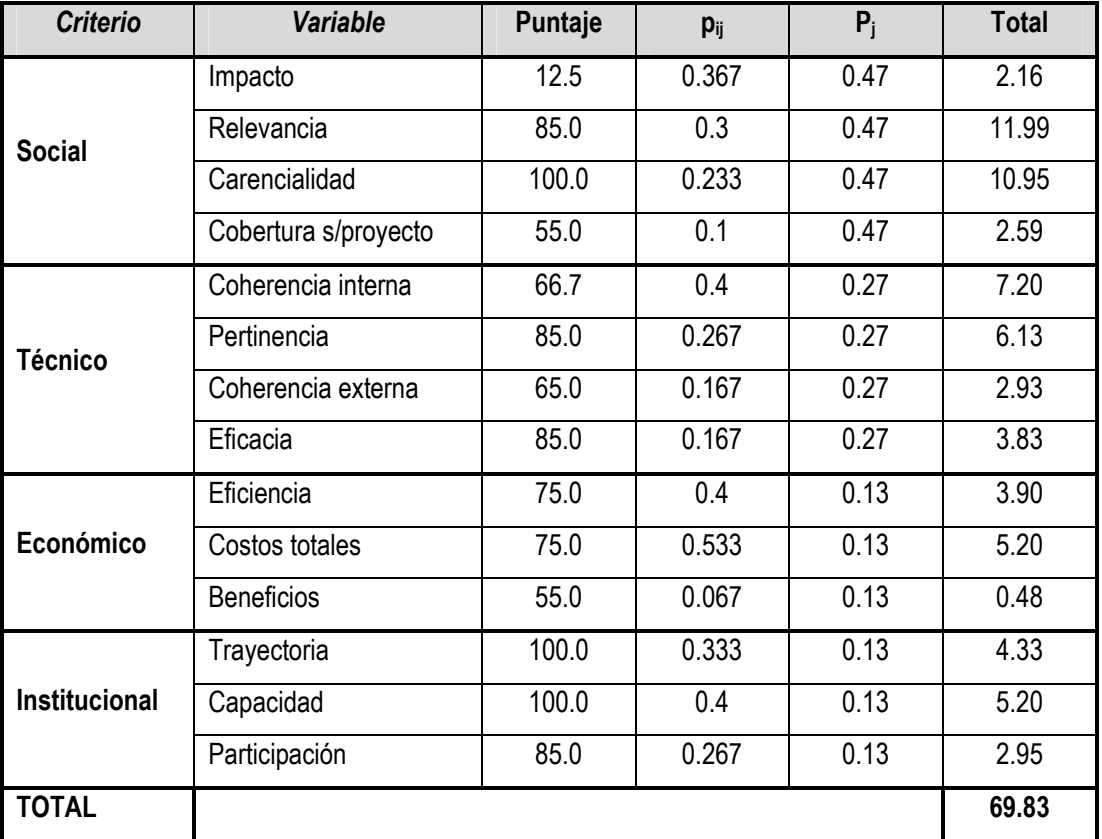

## **5. Priorizar proyectos con puntajes mínimos**

Junto con la especificación de cómo medir los indicadores, se debe definir si alguno requiere la definición de un valor mínimo, bajo el cual no se debe aprobar un proyecto. Esto puede hacerse tanto a nivel de indicadores como de variables, criterios o IM.

Para la selección definitiva (de los proyectos) sólo se pueden priorizar aquellos que cumplan con todos los estándares.

Para el criterio social se debe establecer una meta mínima derivada de los objetivos de impacto del programa.

En el ejemplo se definieron puntajes mínimos para el impacto (bajar la pobreza al menos 3.2 puntos porcentuales, 10% relativo), la eficiencia (puntaje no inferior a 3 sobre 5, 30%) y para el IM (valor no inferior a 50 puntos). Todos serían superados por el proyecto descrito.

#### **6. Seleccionar los proyectos.**

Para decidir qué proyectos de un concurso deberían ser aprobados, se debe:

- listar todos los proyectos que cumplan con los puntajes mínimos, ordenándolos de mayor a menor puntaje en el IM;
- indicar el costo total de cada uno;
- calcular el costo acumulado de los proyectos, en forma descendente
- seleccionar a todos los proyectos cuyo costo acumulado esté dentro del límite de financiamiento definido por el presupuesto.

El proyecto del ejemplo (No. 19) tiene un IM = 69.83, que lo ubica en 8<sup>°</sup> lugar entre los 30 presentados, de los cuales sólo 20 superan los estándares mínimos. El costo total del proyecto asciende a 122 unidades monetarias. Considerando un presupuesto de 1.000 unidades monetarias, éste sería el último de los proyectos seleccionados.

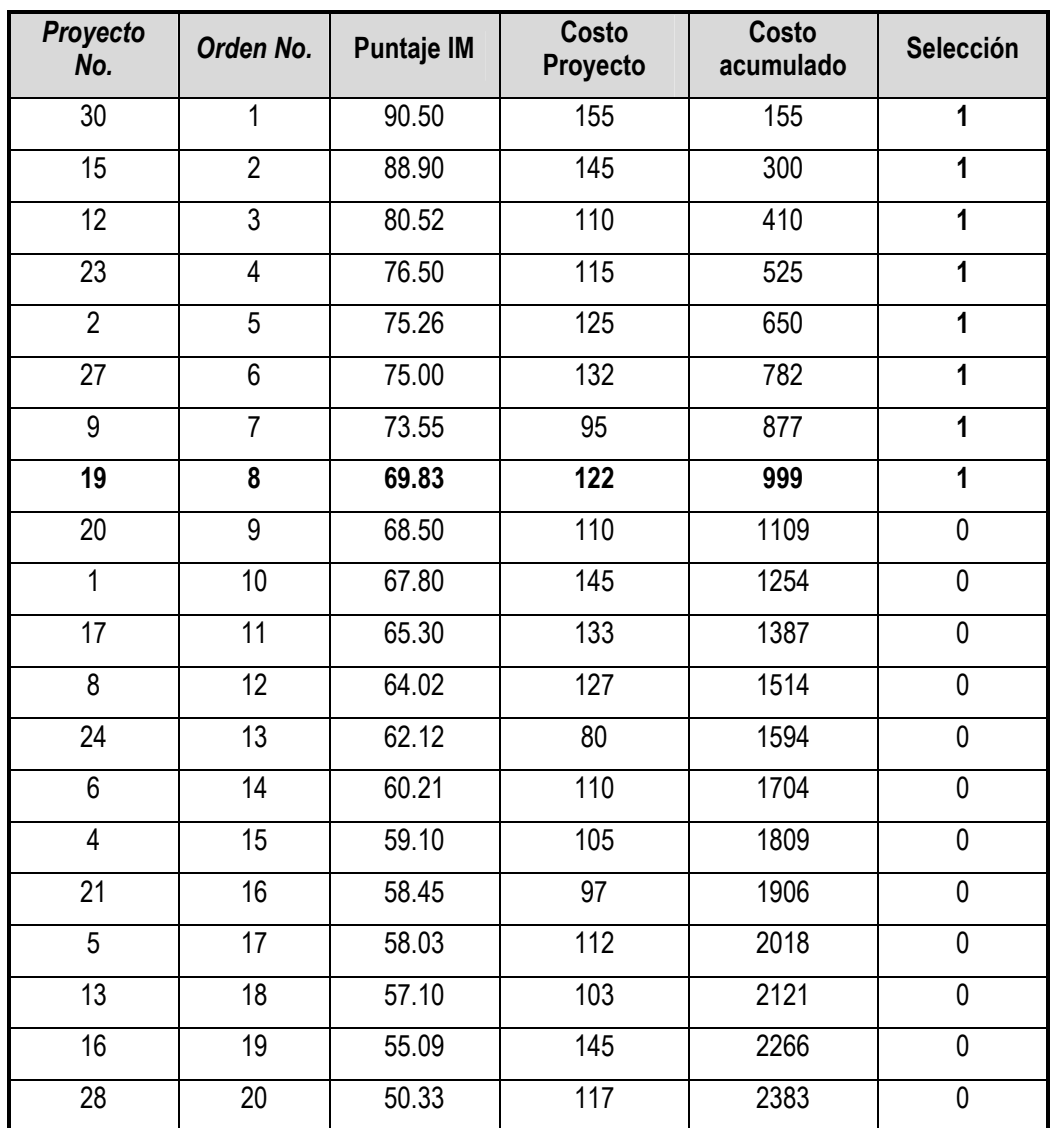